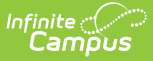

## **Evaluation Summary Report (Vermont)**

Last Modified on 03/11/2024 8:45 am CD

**Classic View**: Student Information > Special Ed > General > Documents

**Search Terms**: Special Ed Documents

The Individual Education Program (IEP) or Evaluation team uses the Evaluation to document the student's educational needs and the student's determination of eligibility for special education.

The current format of this document is the **VT ESR 2019**. Evaluation formats are selected in the Eval [Types](https://kb.infinitecampus.com/help/eval-types-special-ed) tool.

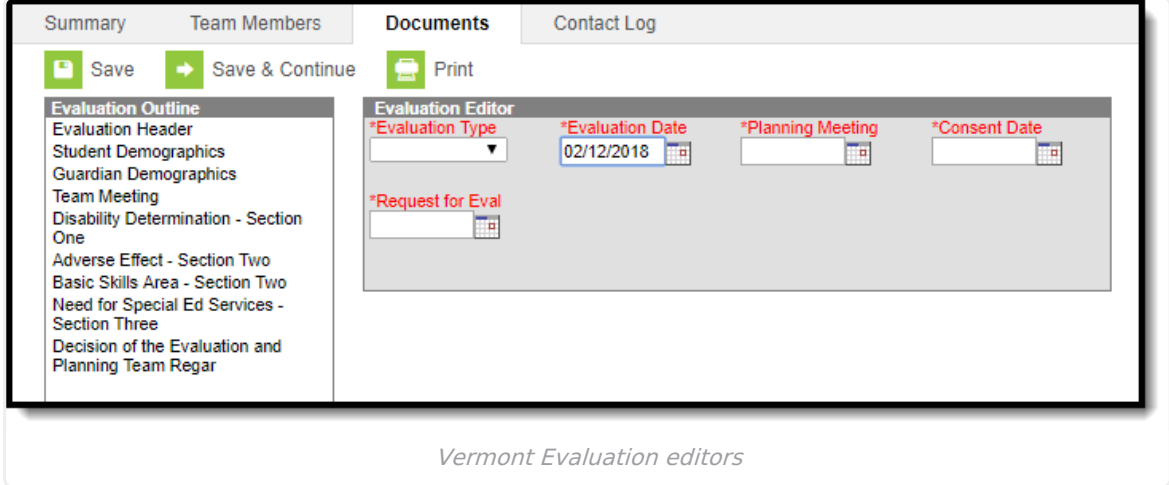

An evaluation must be created whether or not the student is determined to have a disability. A copy of the evaluation team report, including the documentation of eligibility, is given to the student's parents by the school district.

## **Evaluation Summary Report Editors**

The following table lists the editors available on the student's Evaluation Summary Report, the section(s) of the print format that include the entered information, a description of what the editor is used for and any special considerations and instructions for using the editor.

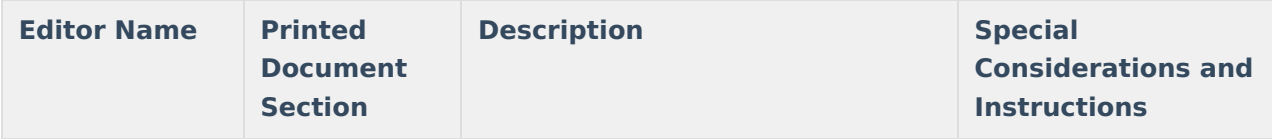

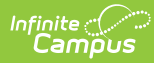

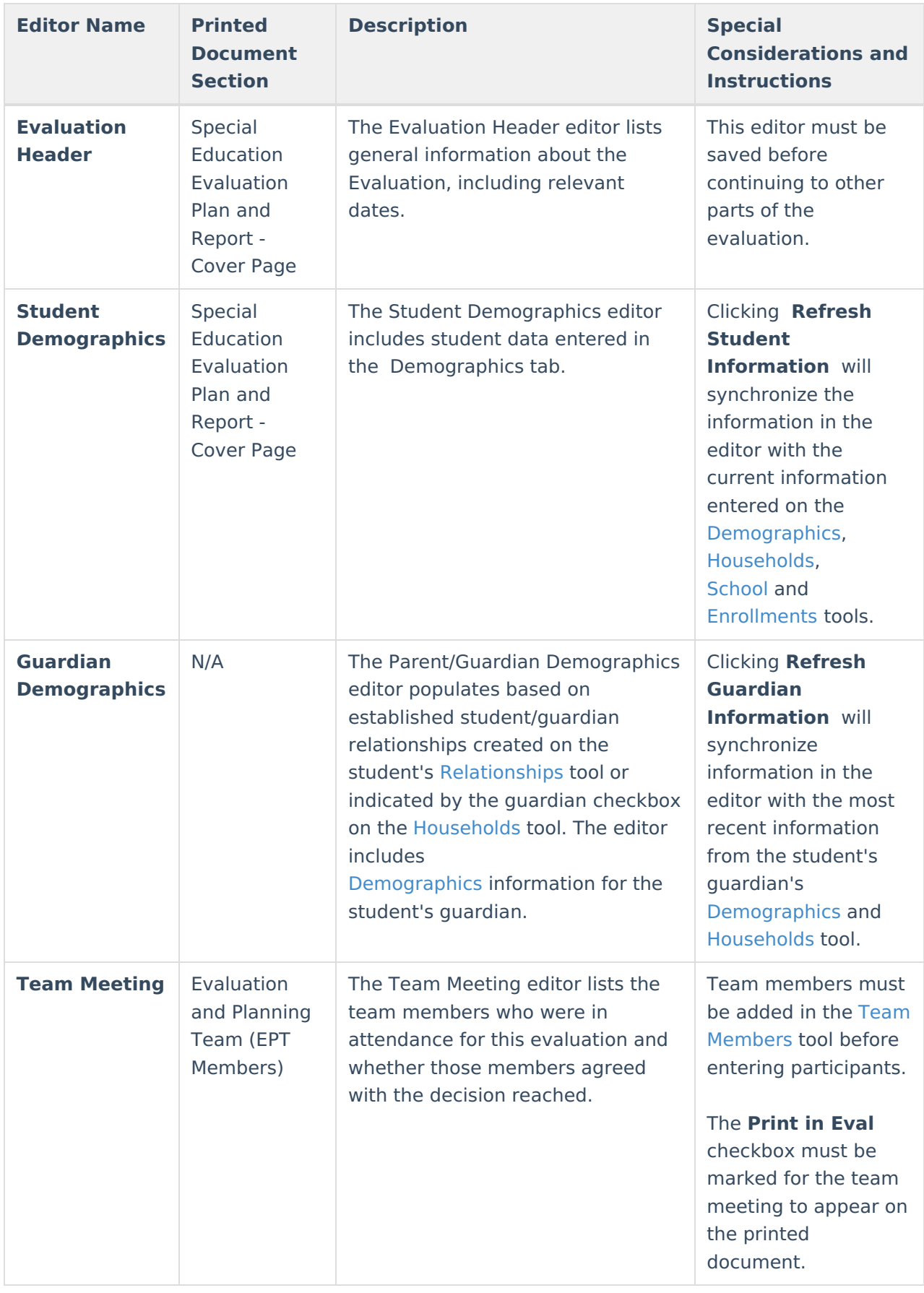

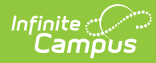

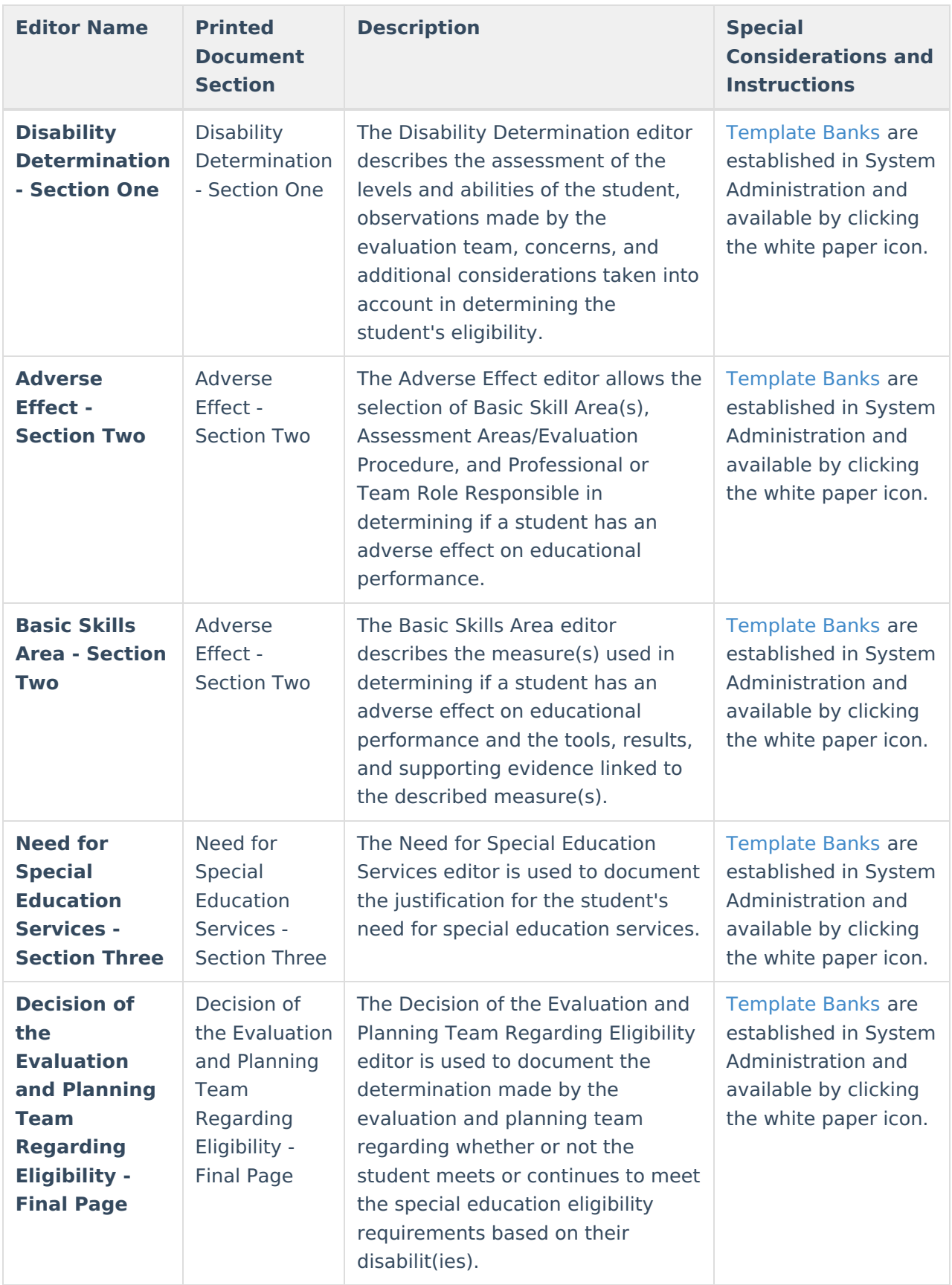